Unable To Contact Ip Driver Error Code 5 Vista
>>>CLICK HERE<<<

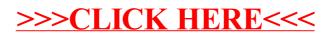